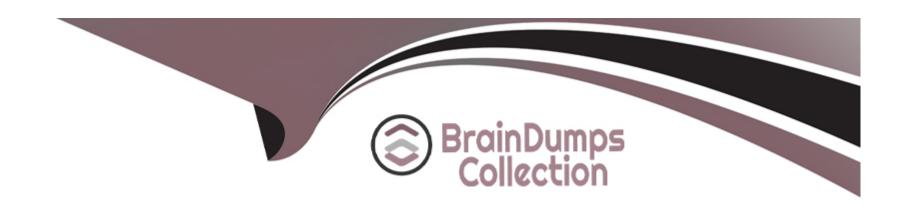

# Free Questions for PEGAPCSSA87V1 by braindumpscollection

**Shared by Casey on 07-11-2022** 

For More Free Questions and Preparation Resources

**Check the Links on Last Page** 

# **Question 1**

**Question Type:** MultipleChoice

A client requests that you add a footer to the Case Manager portal. How do you satisfy this request?

## **Options:**

- A- Update the portal format in the skin applied to the portal.
- B- Update the portal type on the portal record.
- C- Change the section layout on the harness referenced on the portal record.
- **D-** Configure a navigation record to describe the new portal format.

#### **Answer:**

D

# **Question 2**

**Question Type:** MultipleChoice

A form must support accessibility.

How do you enable a user to specify a date?

## **Options:**

- A- Configure a text box to allow date entry.
- B- Use a calendar control that displays an entire year.
- C- Use a calendar control that displays an entire month.
- D- Provide separate controls for month, day, and year.

#### **Answer:**

В

# **Question 3**

**Question Type:** MultipleChoice

What are three valid ways to exchange data through a Pega Web Mashup? (Choose three.)

| 0 | n | ti | O           | n | S                     | • |
|---|---|----|-------------|---|-----------------------|---|
|   | M | •  | $\mathbf{}$ |   | $\mathbf{\mathbf{U}}$ |   |

- A- Use an SQL call to exchange data between the mashup and hosting web page.
- B- Use the data-pega-event-onpagedata attribute to configure the default value for the gadget.
- C- Use a queue processor to pass updated attributes to the gadget on the hosting web page.
- D- Use an action object configured as a script to perform additional actions on a web mashup gadget.
- E- Use the Javascript function doAction() to set or read data values through the hosting web page.

B, D, E

## **Question 4**

### **Question Type:** MultipleChoice

Which two statements are valid regarding Pega Web Mashups? (Choose two.)

## **Options:**

- A- A mashup display starts by calling either a flow or a harness from a Pega application.
- B- Pega Platform limits a mashup to working on existing cases.
- C- A mashup can allow access to Dev Studio for full system configuration.
- D- A user can view their worklist in an external portal and select items to take action on.

A, D

# **Question 5**

**Question Type:** MultipleChoice

Your application contains the following versions of a service level named AuthorizeClaim.

| Class                               | Ruleset       | Version  | Circumstance       |
|-------------------------------------|---------------|----------|--------------------|
| MyCo-AccountManage-Work             | AccountManage | 01-01-01 | None               |
| MyCo-AccountManage-Work             | AccountManage | 01-01-05 | .Status="Silver"   |
| MyCo-AccountManage-Work             | AccountManage | 01-01-05 | .Status="Gold"     |
| MyCo-AccountManage-Work             | AccountManage | 01-01-05 | .Status="Platinum" |
| MyCo-AccountManage-Work-AccountOpen | AccountManage | 01-01-05 | .Status="Silver"   |
| MyCo-AccountManage-Work-AccountOpen | AccountManage | 01-01-05 | .Status="Gold"     |
| MyCo-AccountManage-Work-AccountOpen | AccountManage | 01-01-05 | .Status="Platinum" |

The application is being updated with a new version of the AccountManage ruleset. As part of the update, the service level is no longer circumstanced for AccountOpen cases. The update must retain the circumstancing for the other case types in the application.

Which option do you use to reset the circumstancing for the AccountOpen case type?

## **Options:**

- A- Copy the non-circumstanced rule to the AccountOpen class and select the base rule option.
- B- Make the circumstanced rules in the AccountOpen class unavailable.
- C- Withdraw the circumstanced rules in the AccountOpen class.
- D- Block the circumstanced rules in the AccountOpen class.

#### **Answer:**

С

# **Question 6**

**Question Type:** MultipleChoice

Which two configurations can you use to include access groups into your Product rule? (Choose two.)

| Options:                                                                                                    |  |
|----------------------------------------------------------------------------------------------------|--|
| A- Export the access groups using the Access Manager.                                                       |  |
| B- Add the access groups to the application record.                                                         |  |
| C- Add the access group to the Product record in the Individual instances to include section.               |  |
| D- Associate the access groups with a ruleset included in the application.                                  |  |
|                                                                                                    |  |
| Answer:                                                                                                    |  |
| B, D                                                                                                    |  |
|                                                                                                    |  |
|                                                                                                    |  |
| Question 7                                                                                                  |  |
|                                                                                                    |  |
| Question 7  Question Type: MultipleChoice  Offline support requires which two configurations? (Choose two.) |  |

- A- Access groups set up to allow offline access to users.
- B- Appropriate case types configured for offline processing.
- C- An authorization activity to manage offline permissions.
- D- A set of privileges to run sections in an offline environment.

A, B

# **Question 8**

**Question Type:** MultipleChoice

Which two statements are valid regarding Pega Web Mashups? (Choose two.)

#### **Options:**

- A- A mashup display starts by calling either a flow or a harness from a Pega application.
- B- Pega Platform limits a mashup to working on existing cases.
- C- A mashup can allow access to Dev Studio for full system configuration.

D- A user can view their worklist in an external portal and select items to take action on.

#### **Answer:**

A, D

# **Question 9**

## **Question Type:** MultipleChoice

A form must support accessibility.

How do you enable a user to specify a date?

## **Options:**

- A- Configure a text box to allow date entry.
- B- Use a calendar control that displays an entire year.
- **C-** Use a calendar control that displays an entire month.
- **D-** Provide separate controls for month, day, and year.

| Answer:                                                                                              |  |
|----------------------------------------------------------------------------------------------------|--|
| В                                                                                                    |  |
|                                                                                                    |  |
| Question 10                                                                                          |  |
| Question Type: MultipleChoice                                                                        |  |
|                                                                                                    |  |
| A client requests that you add a footer to the Case Manager portal. How do you satisfy this request? |  |
|                                                                                                    |  |
|                                                                                                    |  |
| Options:                                                                                             |  |
| A- Update the portal format in the skin applied to the portal.                                       |  |
| B- Update the portal type on the portal record.                                                      |  |
| C- Change the section layout on the harness referenced on the portal record.                         |  |
| D- Configure a navigation record to describe the new portal format.                                  |  |
|                                                                                                    |  |

D

# **Question 11**

## **Question Type:** MultipleChoice

Offline support requires which two configurations? (Choose two.)

## **Options:**

- A- Access groups set up to allow offline access to users.
- B- Appropriate case types configured for offline processing.
- C- An authorization activity to manage offline permissions.
- **D-** A set of privileges to run sections in an offline environment.

#### **Answer:**

A, B

## To Get Premium Files for PEGAPCSSA87V1 Visit

https://www.p2pexams.com/products/pegapcssa87v1

# **For More Free Questions Visit**

https://www.p2pexams.com/pegasystems/pdf/pegapcssa87v1

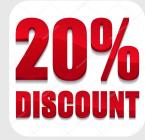